# **Airline Overbooking**

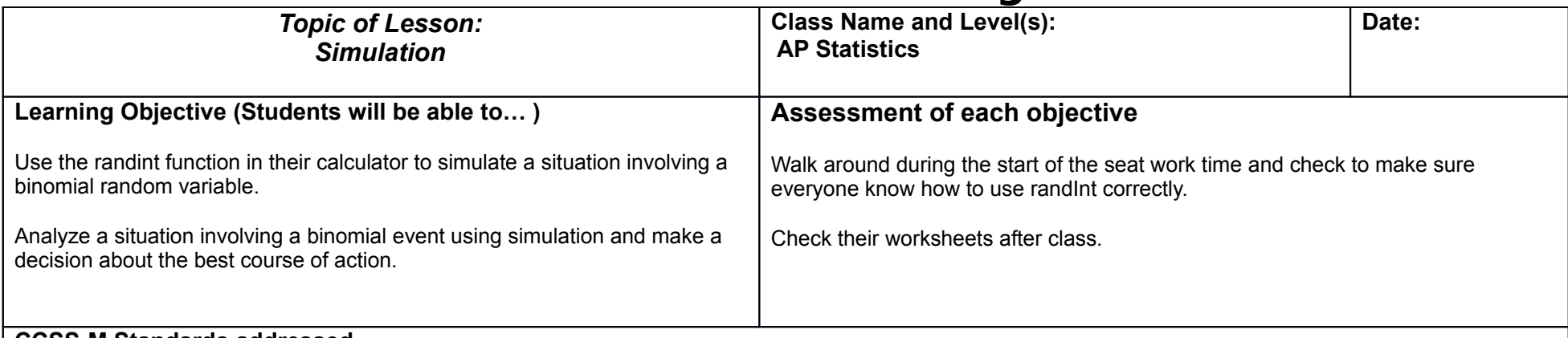

## **CCSS-M Standards addressed**

- S-MD 5. (+) Weigh the possible outcomes of a decision by assigning probabilities to payoff values and finding expected values.
- S-MD 7. (+) Analyze decisions and strategies using probability concepts (e.g. product testing, medical testing, pulling a hockey goalie at the end of a game).

#### **CCSS-M Mathematical Practice emphasized**

• 3. Construct viable arguments and critique the reasoning of others.

**Strategies you will use to link prior knowledge/personal experience to this lesson:**

**Materials and or technology needed for this lesson: Teacher:** 

**Student: TI-83 or TI-84 calculators, airline overbooking worksheet** 

# **Procedure/Sequencing of Lesson and Teaching Strategies**

**Procedure for Lesson**: Please describe a step by step procedure for your lesson, including estimated times. The chart below may continue for several pages

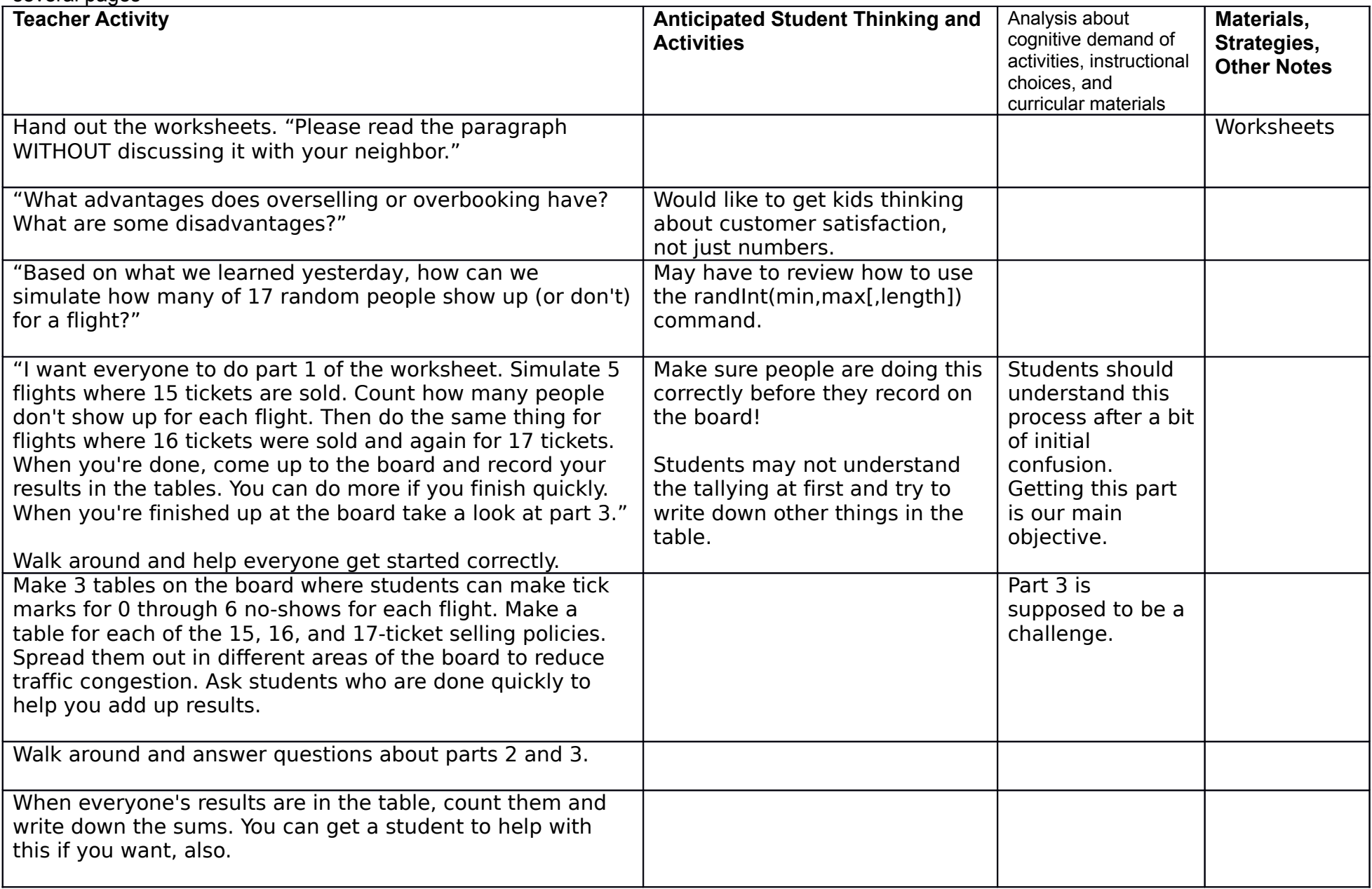

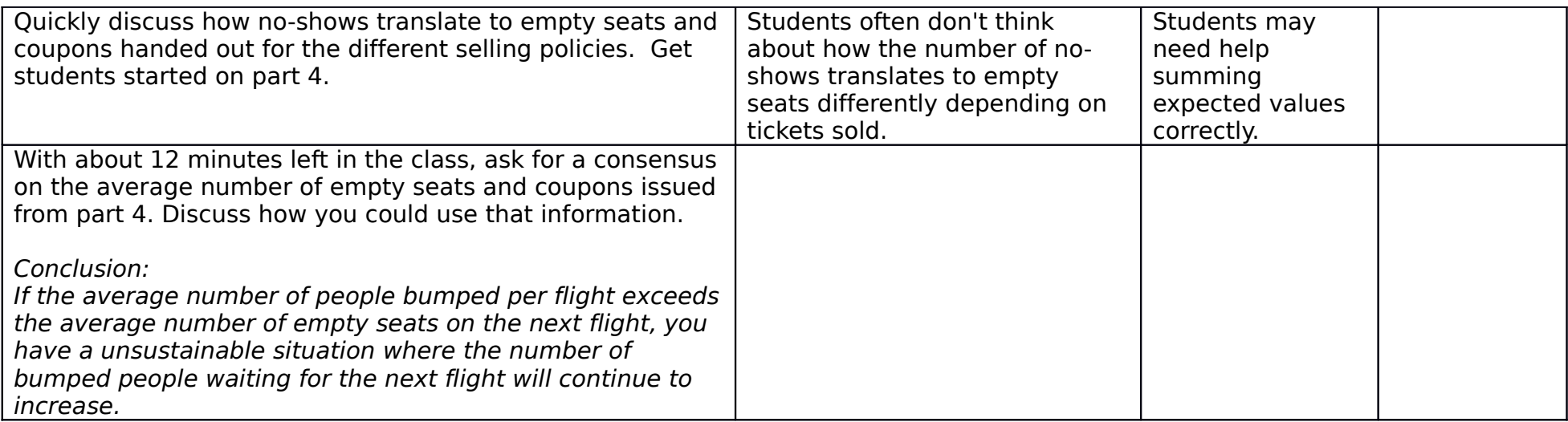

## **Differentiation strategies:**

**At home work**: Please describe any work to be done at home (if any) and approximate time it will take. If homework is assigned, describe why it is **appropriate** work to be done at home:

Students may choose to take the worksheet home or turn it in at the end of the period.

**Reflection on Lesson/Notes to self:** 

Name: \_\_\_\_\_\_\_\_\_\_\_\_\_\_\_\_\_\_\_\_\_\_\_\_\_\_\_\_\_

## **Mudlark Airlines – Overbooking**

Mudlark Airlines has a 15-seater commuter airplane that is used for short flights. Their data suggest that on average 8% of the customers who buy tickets are no-shows. Wanting to avoid empty seats (they see this as missed opportunity to increase revenue), they decide to sell 17 tickets for each flight. Ticketed customers who can't be seated on the plane will have to be seated on the next flight and be given a coupon for a free flight at a later date. You have been hired as a consultant to Mudlark. Your job is to determine if this overbooking is a sound strategy and/or if a different strategy would be better.

#### **Part 1:**

Use the randInt function on your calculator to simulate 5 flights where 15 tickets were sold, 5 flights with 16 tickets sold, and 5 flights with 17 tickets sold. Use tick marks to record how many no-shows you get for each flight. Simulate more if you have extra time.

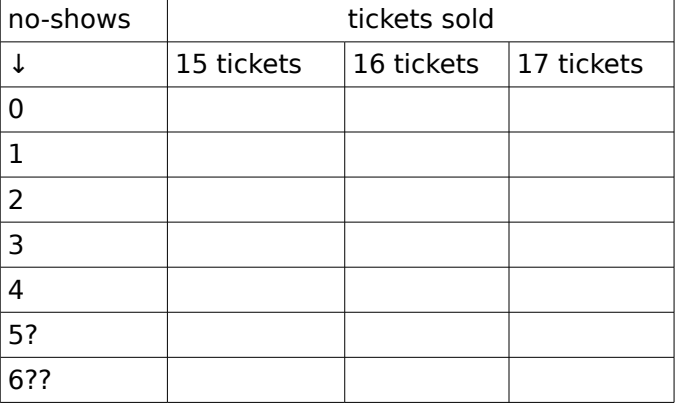

Tally your personal simulation results here:

## **Part 2:**

As a class, tabulate everyone's results on the board to make one larger simulation.

## **Part 3:**

While your classmates are putting their results on the board, try to answer the following. Work together to figure it out! Find the probabilities of the following:

- 1. nobody showing up when 15 tickets are sold
- 2. everyone showing up when 16 tickets are sold (1 bumped)
- 3. everyone showing up when 17 tickets are sold (2 bumped)
- 4. (\*!) 16 people showing when 17 tickets are sold (1 bumped)

Once the full-class simulation results are totaled we can figure out the average number of empty seats per flight and the average number of people bumped off each flight. What can we do with these numbers?

Name: \_\_\_\_\_\_\_\_\_\_\_\_\_\_\_\_\_\_\_\_\_\_\_\_\_\_\_\_\_

**Part 4:** Complete the tables below using the whole-class simulation results. To complete the empty seats column, multiply the number of empty seats on the flight by the frequency. Do the same for the coupons issued column.

#### **15-ticket policy**

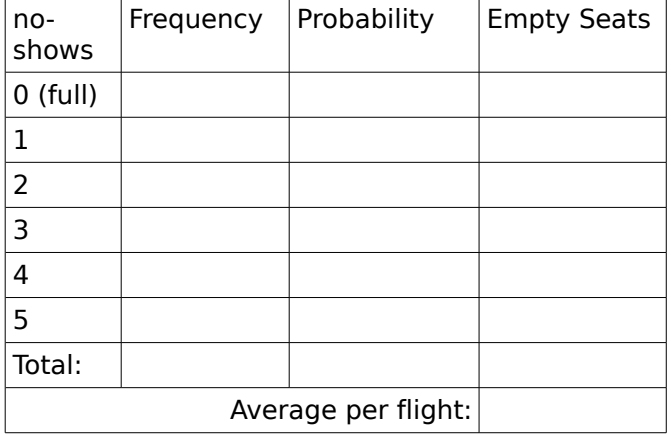

#### **Part 5:**

How would you calculate how much money you made on an average flight given a fixed ticket price "p"? Be sure you account for the free flight coupons.

#### **16-ticket policy**

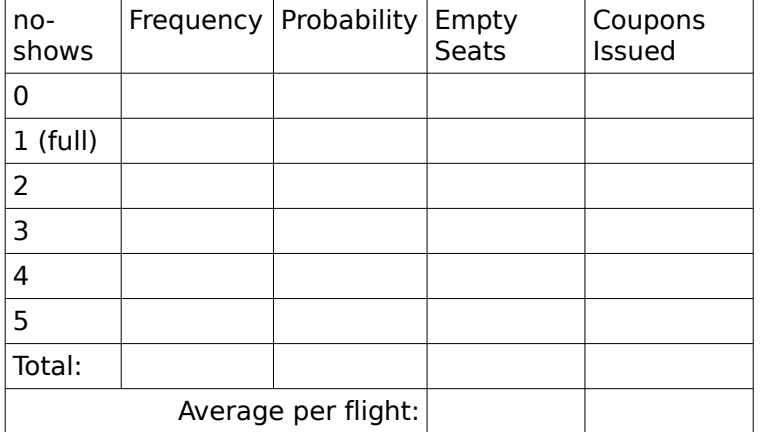

Which of the three situations we simulated makes the most money?

What other factors might we want to consider?

#### **17-ticket policy**

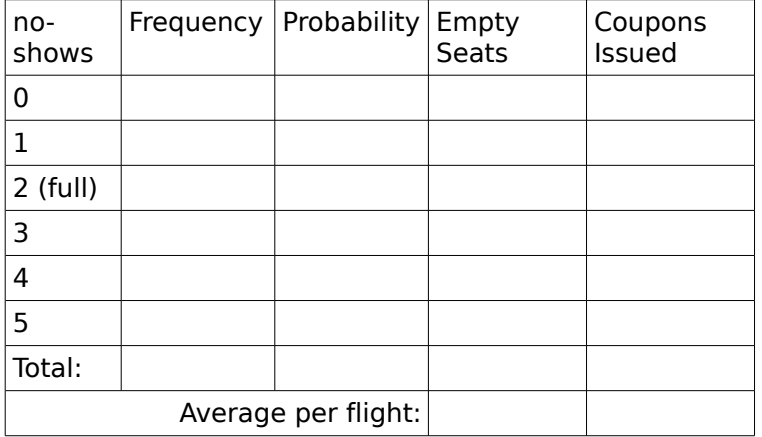

What is the best number of tickets to sell for each flight?